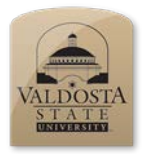

Presenter: **Kyle W. Culpepper**

# **Office OneNote** 2010 on the PC

*February 22*

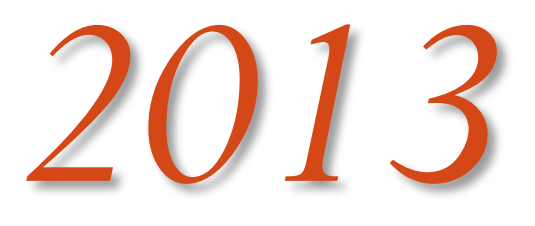

OneNote is a program that helps strengthen one's ability to keep up with events, ideas, and other notes electronically. The OneNote application can be accessed by devices such as Android, iPad, Windows-based machines and Macs. The class will be hands on using OneNote on a computer running the Windows 7 operating system. Students will create a Notebook and utilize the available features. Some features covered include hand writing notes versus typing notes, screen clippings and audio clippings. This class is intended for users who have not used OneNote previously or wish to learn additional features in OneNote.

*Quick Reference Guide*

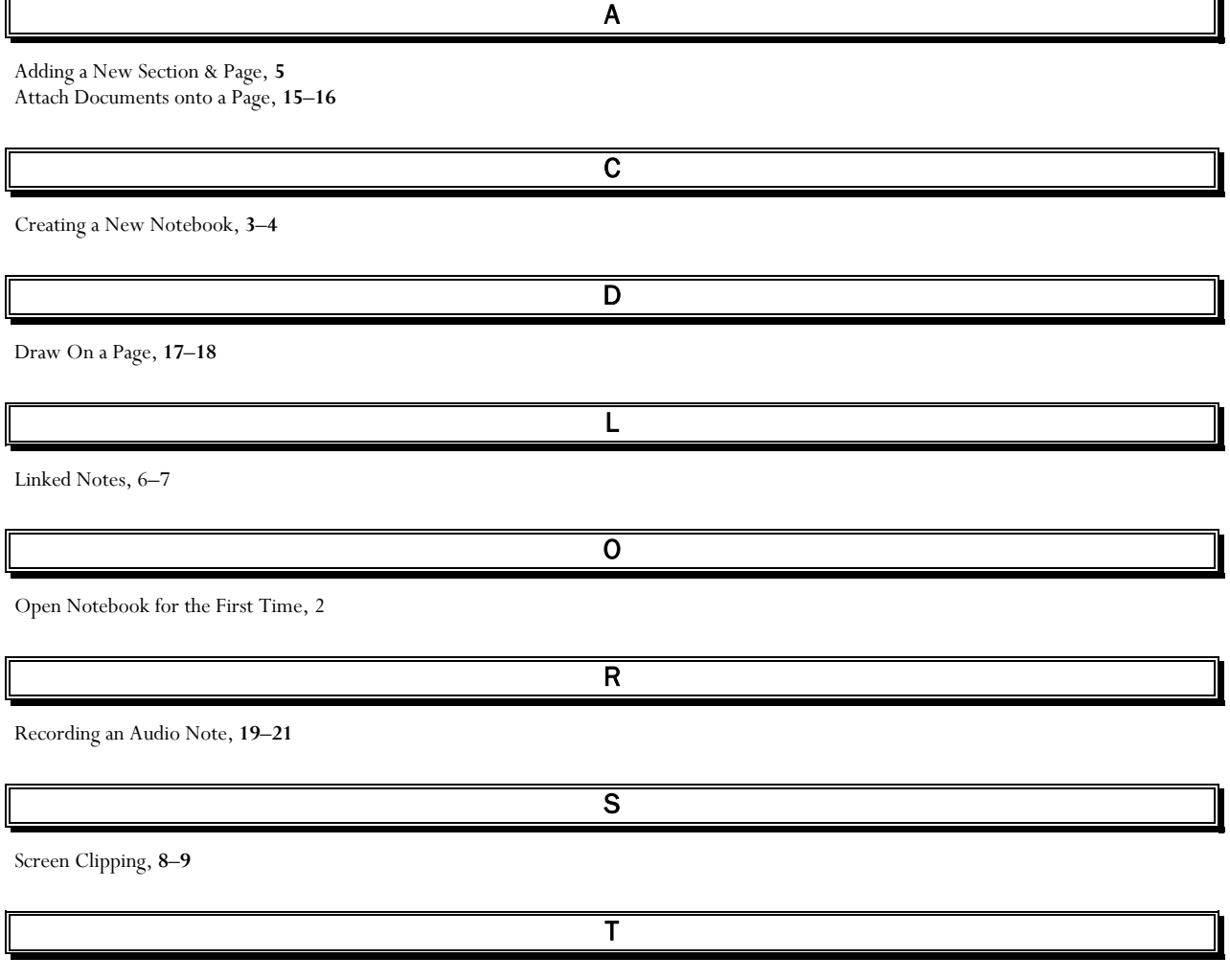

Tagging Lists, **11**–**14** The OCR (Optical Character Recognition) Feature, **10**–**11**

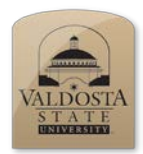

*Open Notebook for the First Time*

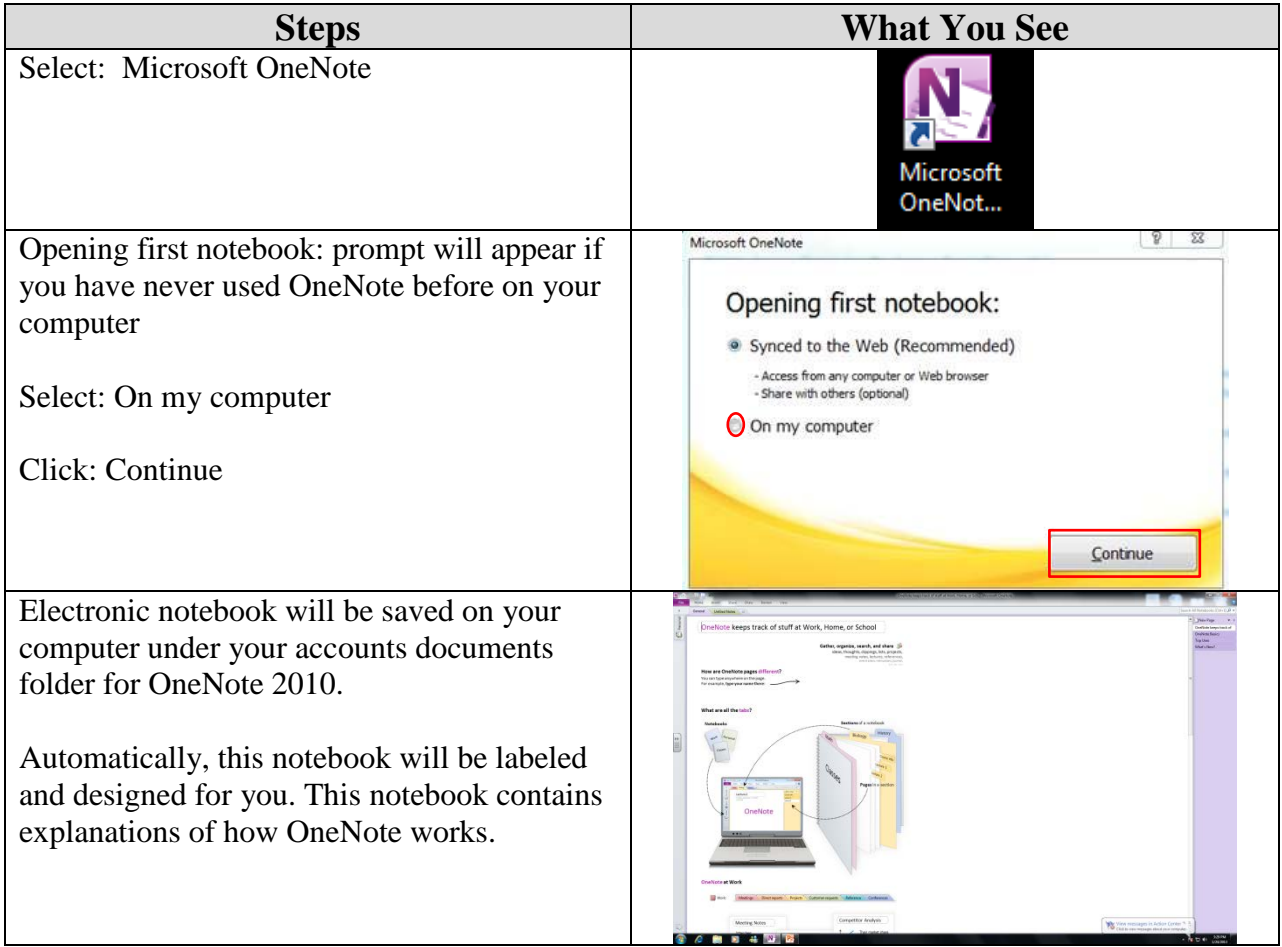

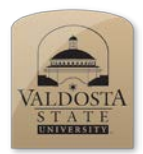

*Creating a New Notebook*

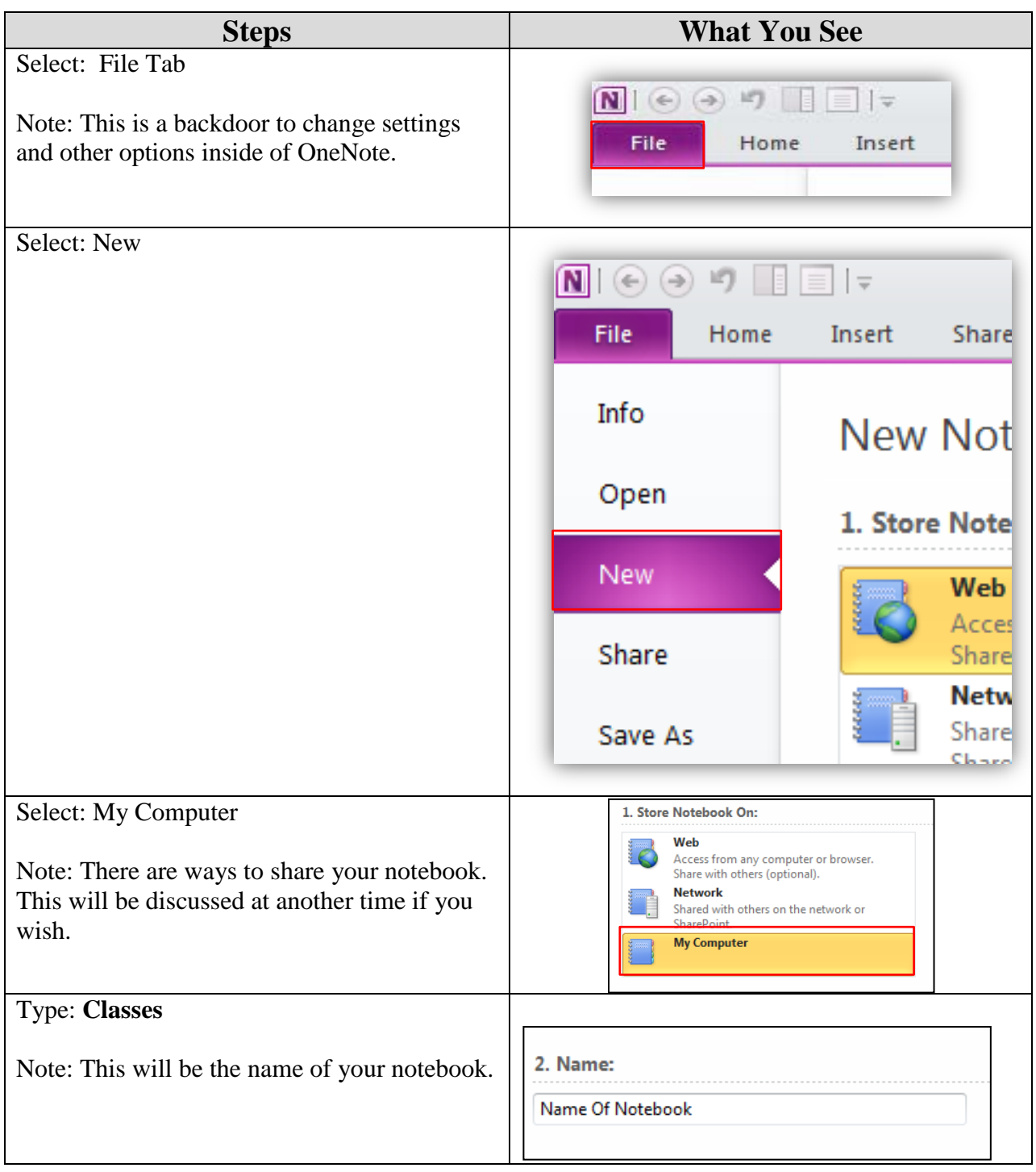

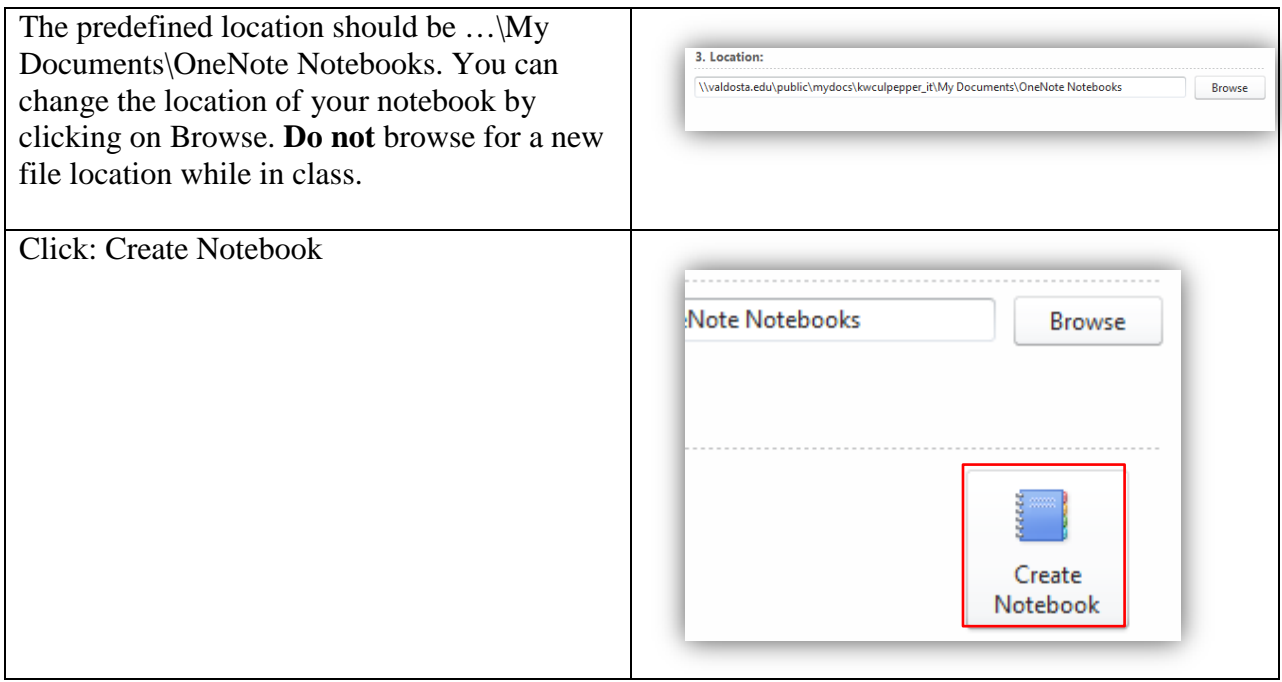

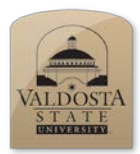

*Adding a New Section & Page*

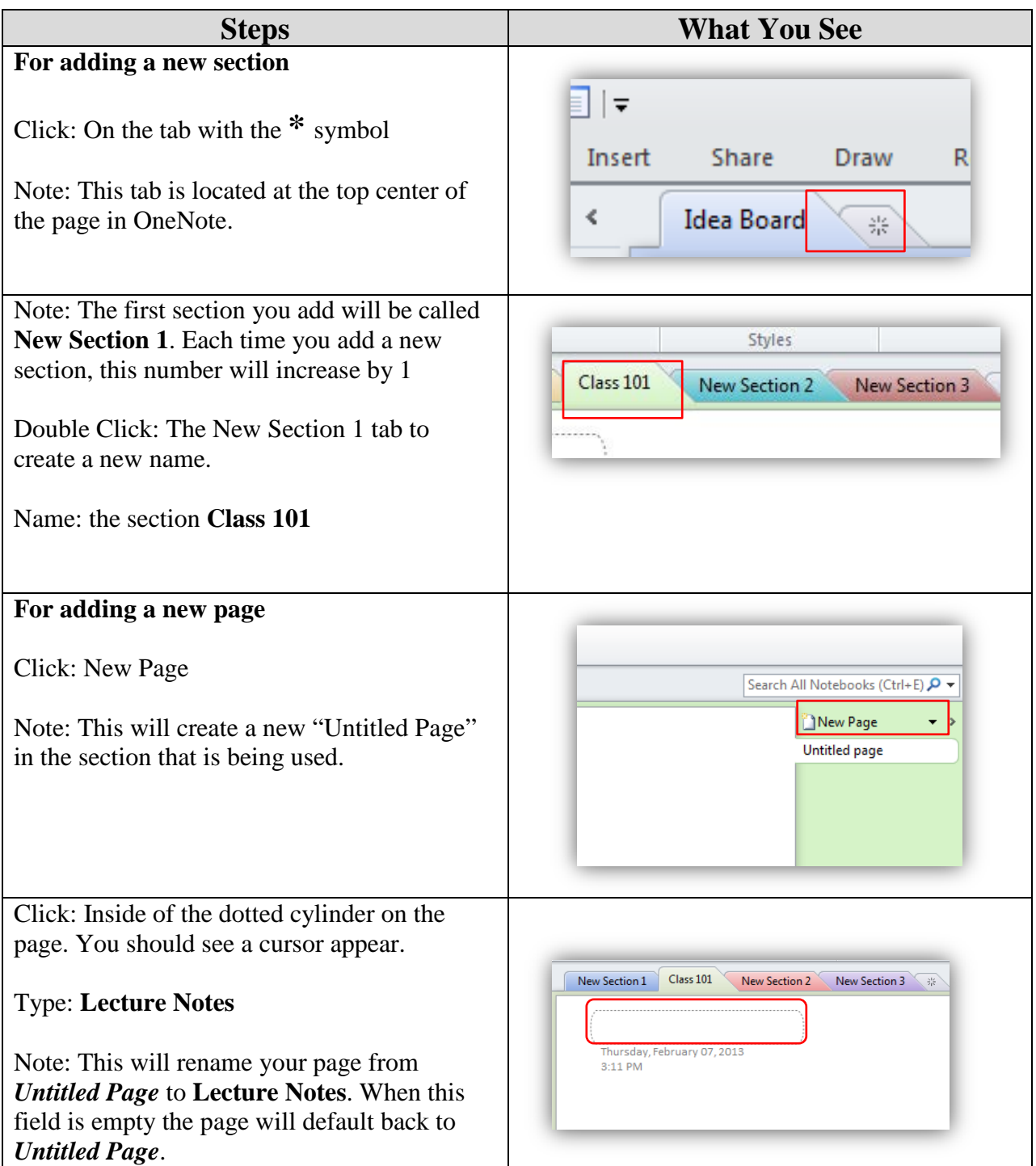

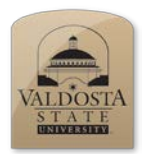

*Linked Notes*

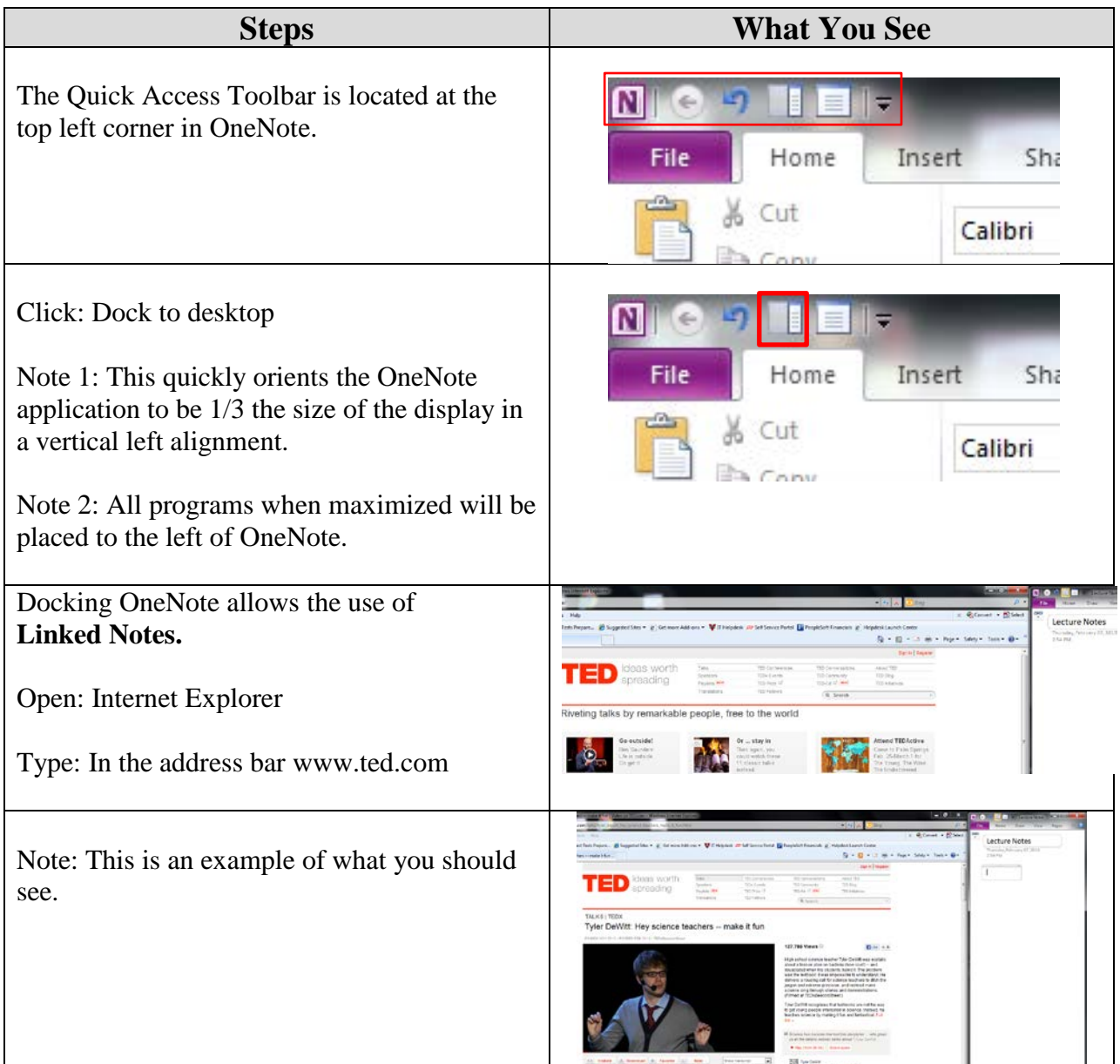

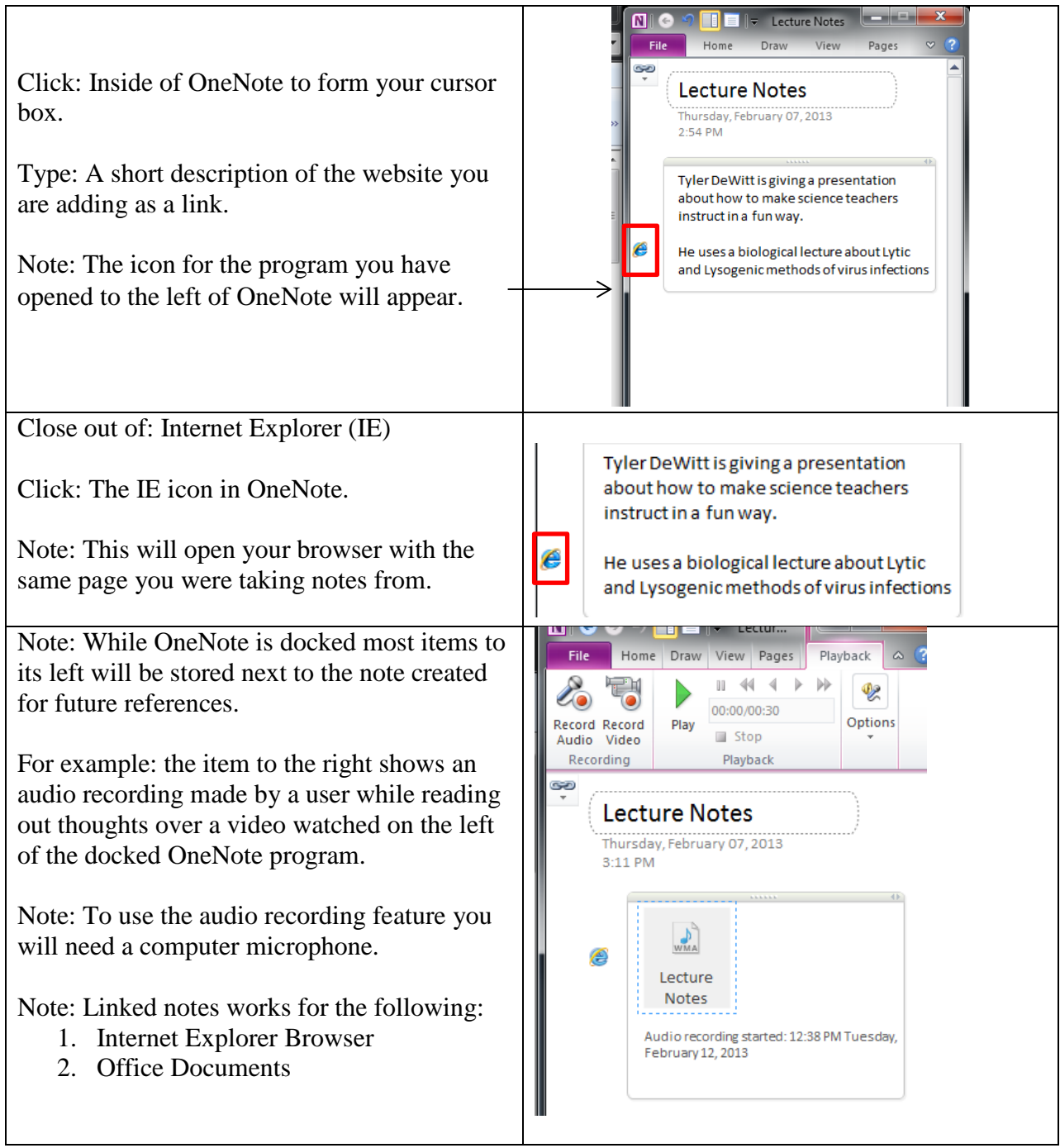

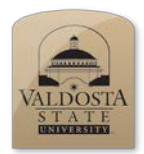

*Screen Clipping*

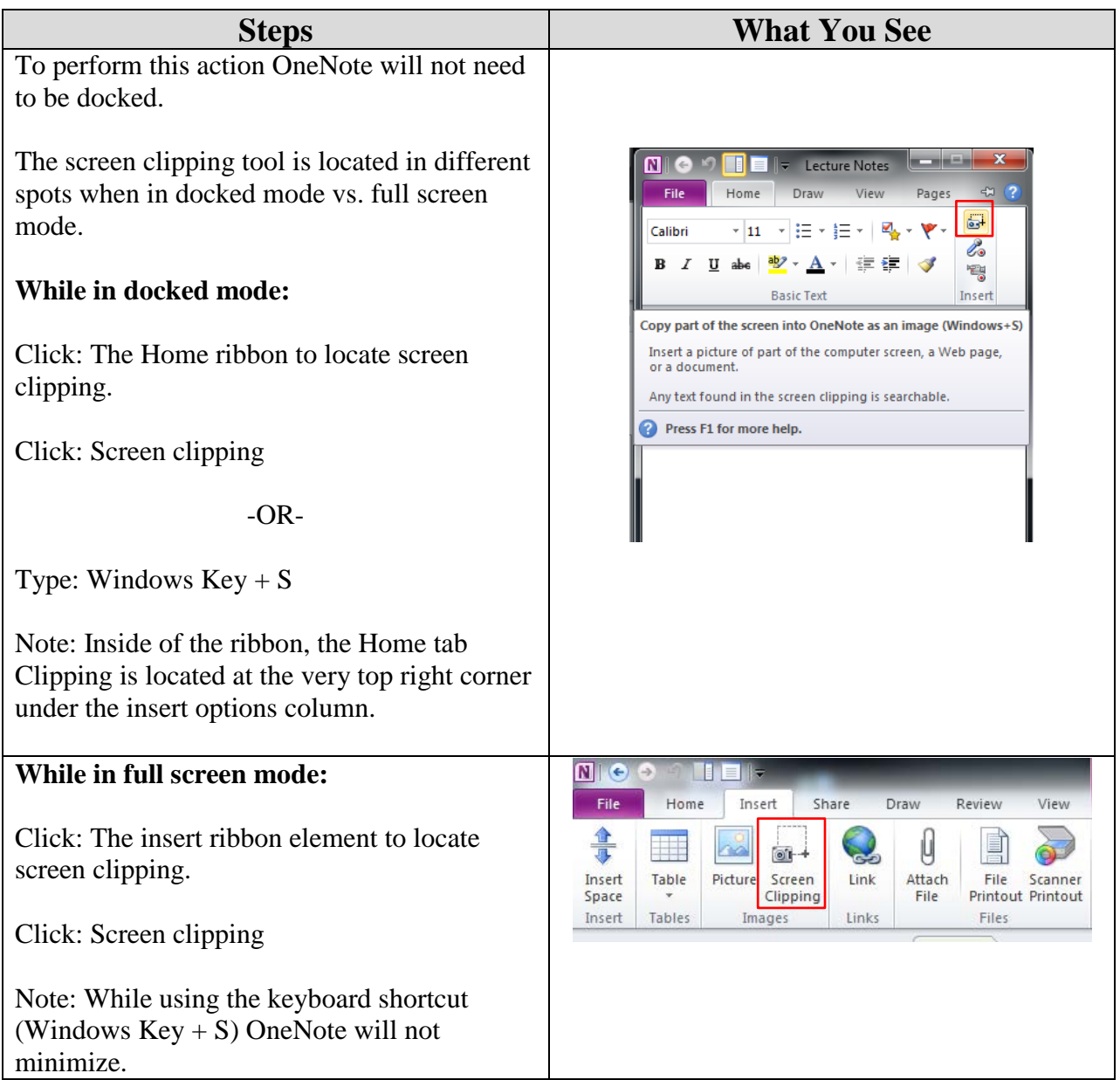

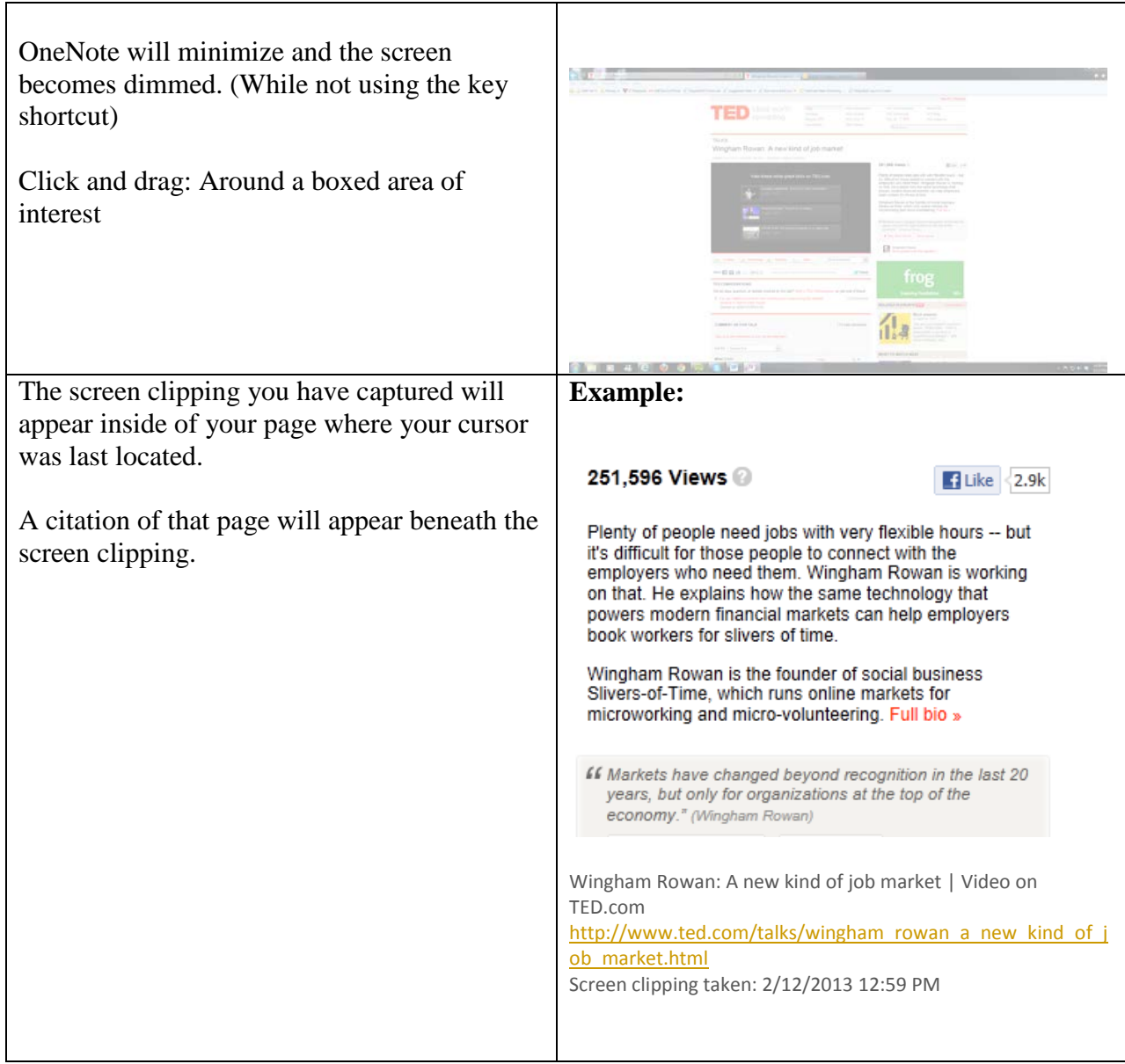

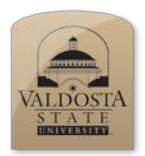

#### **OneNote 2010 Quick Reference Guide** *The OCR (Optical Character Recognition) Feature*

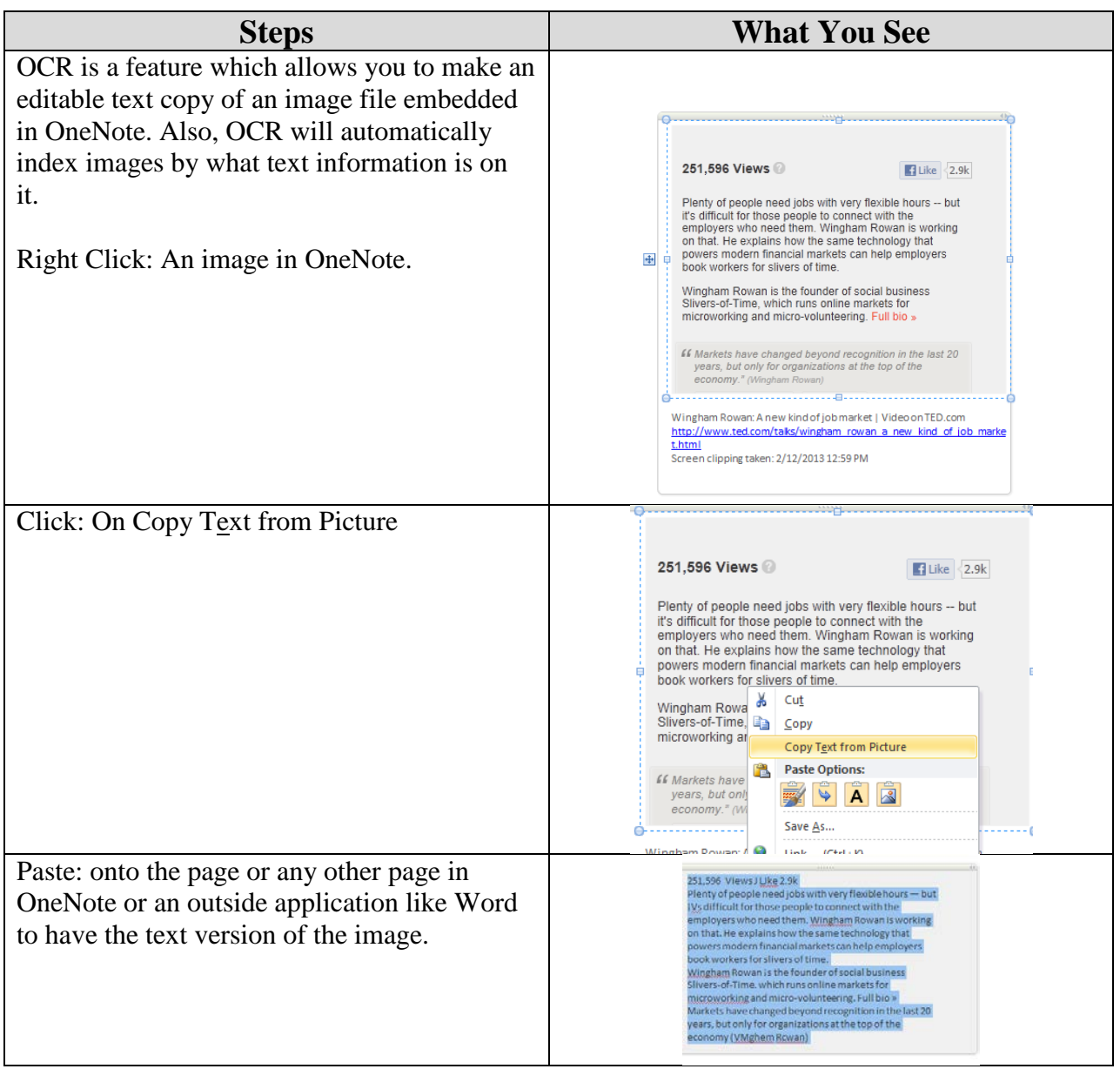

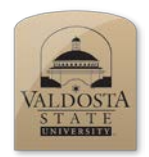

*Tagging Lists*

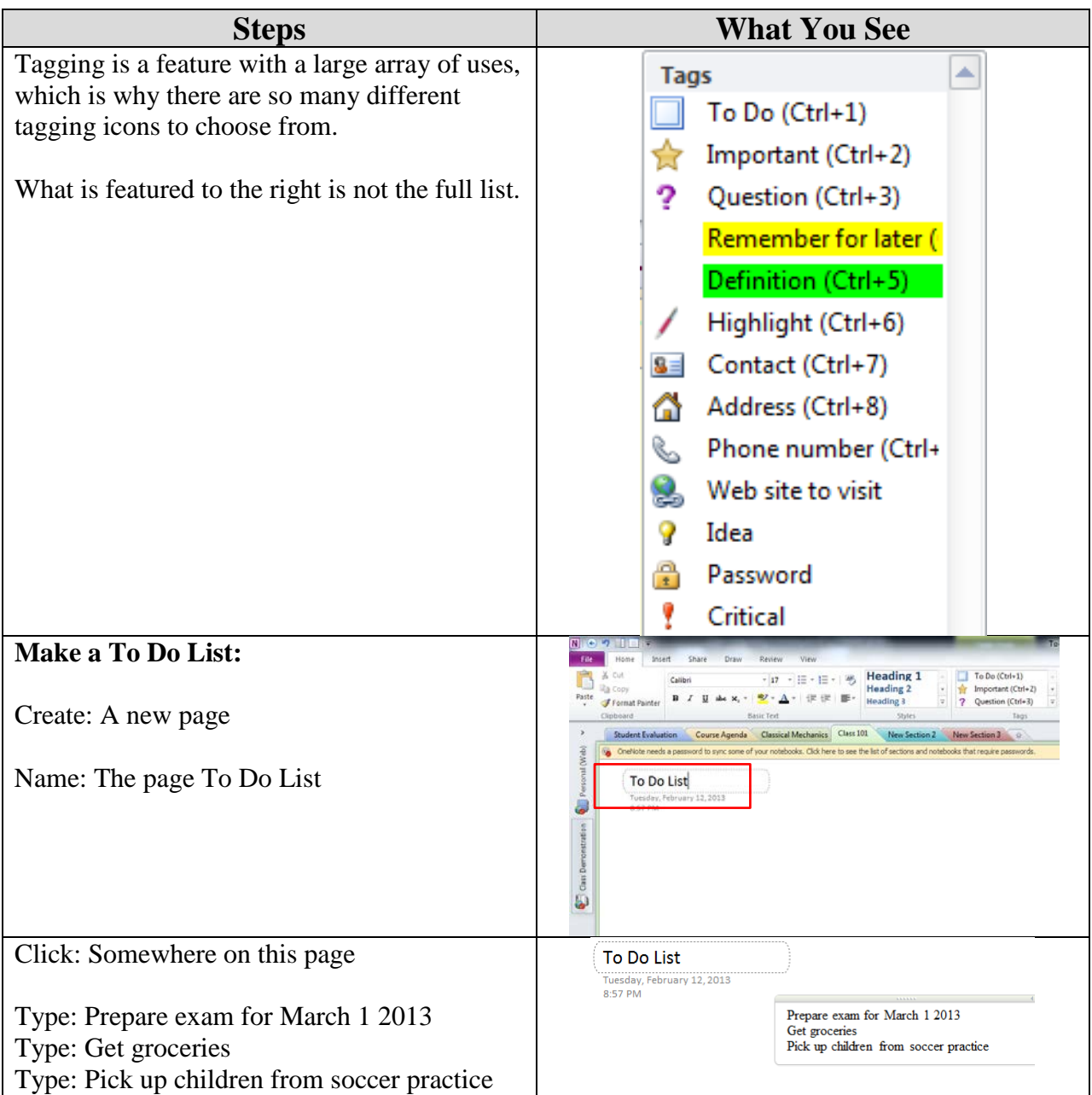

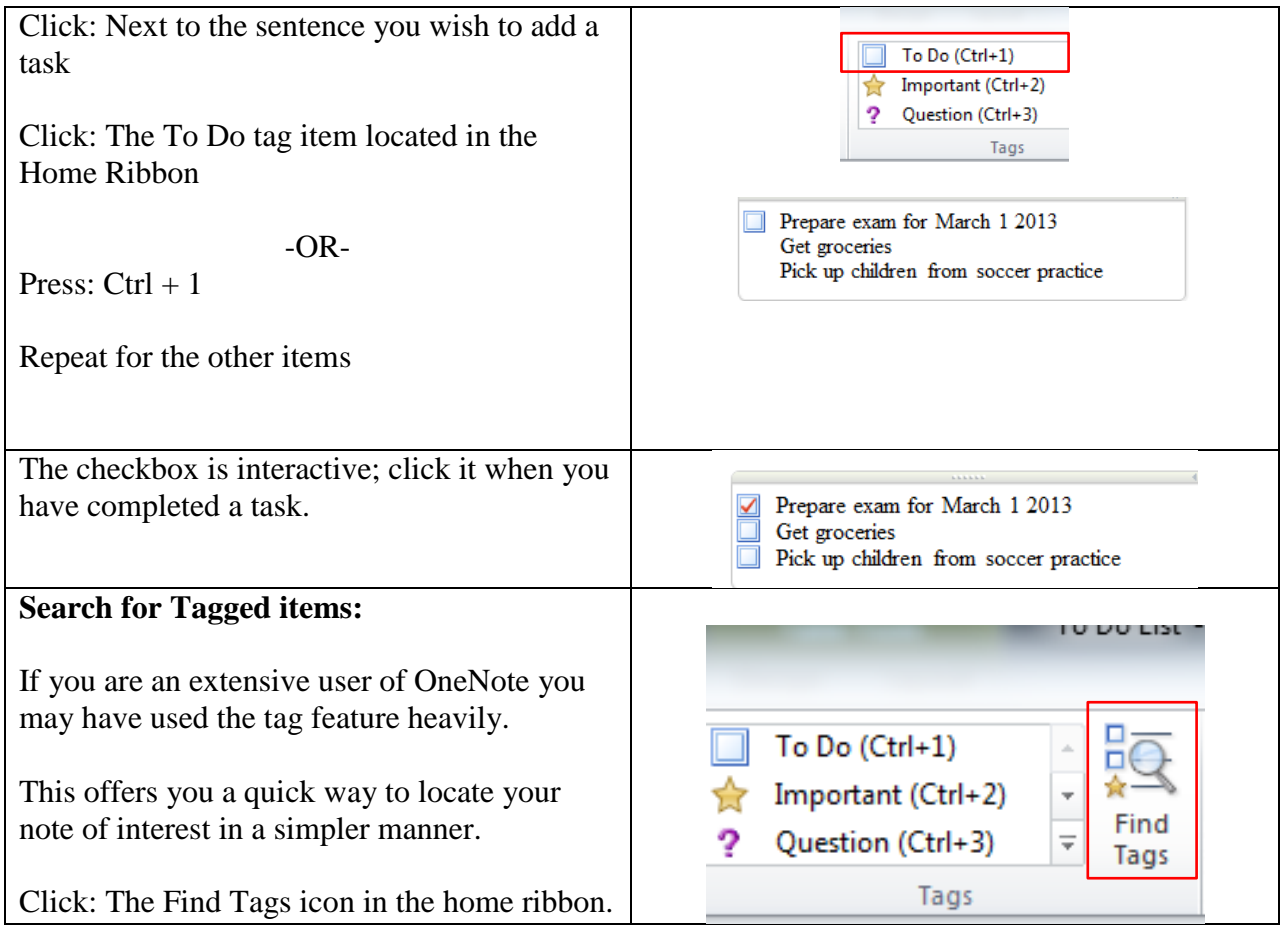

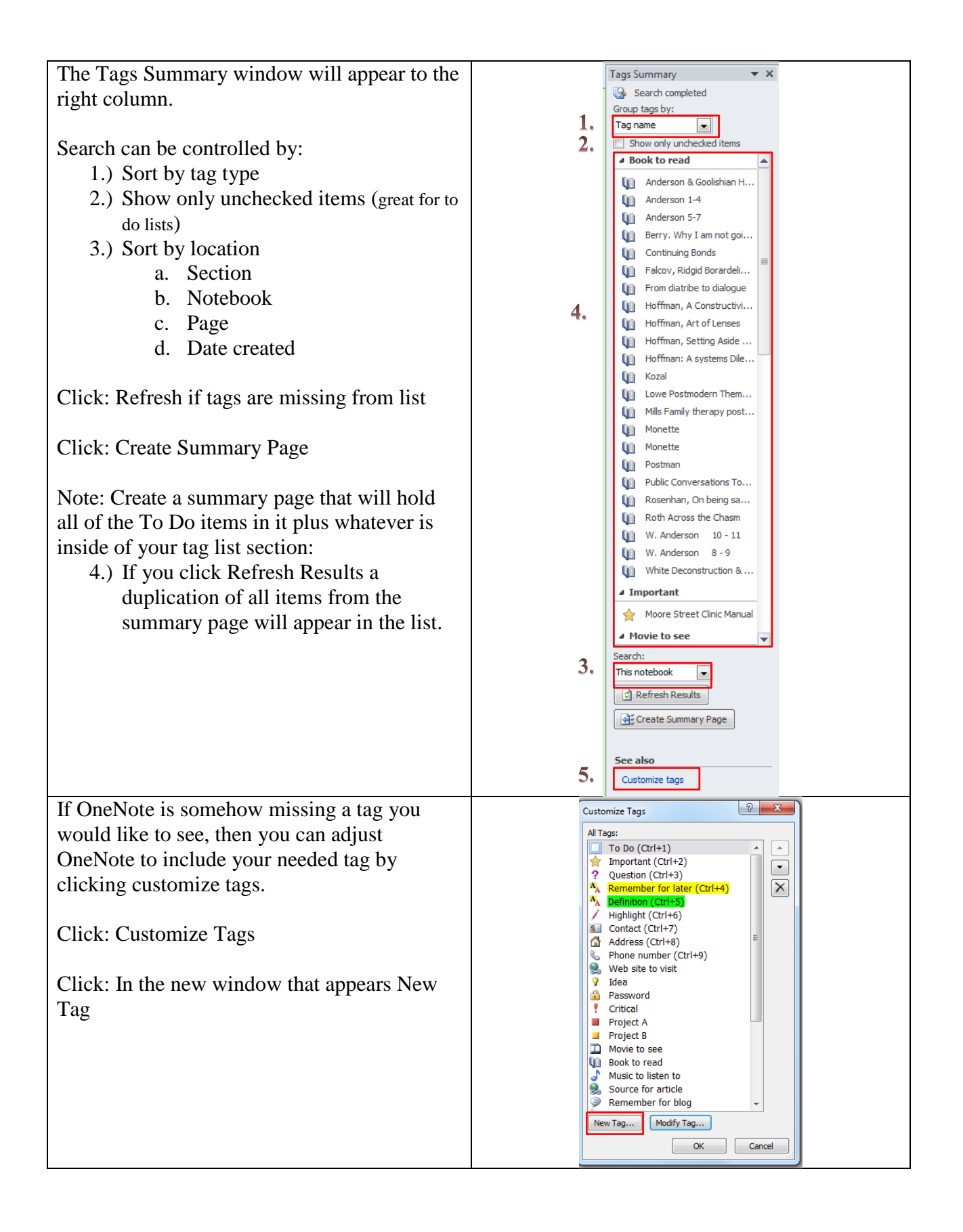

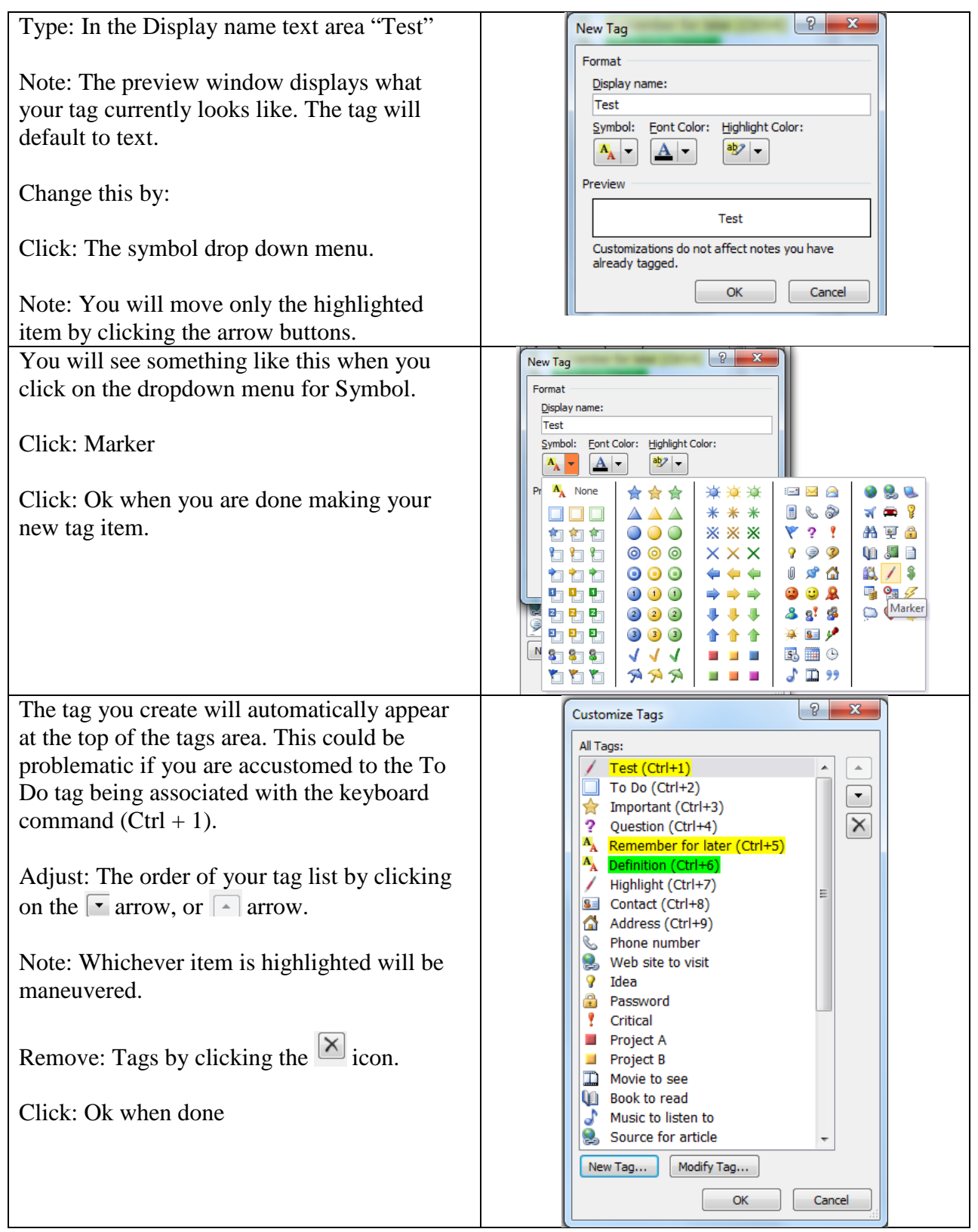

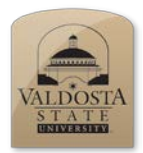

*Attach a File*

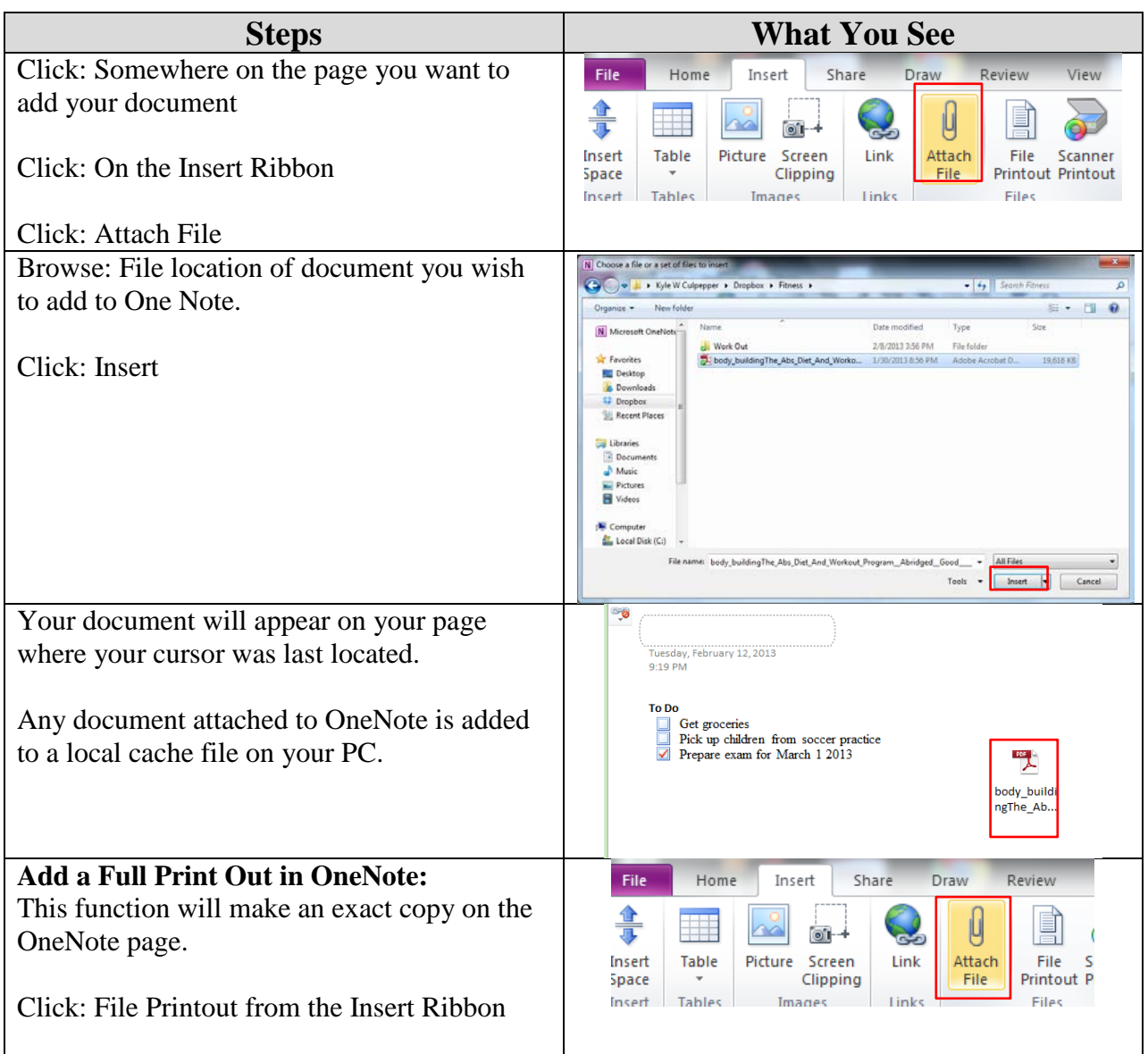

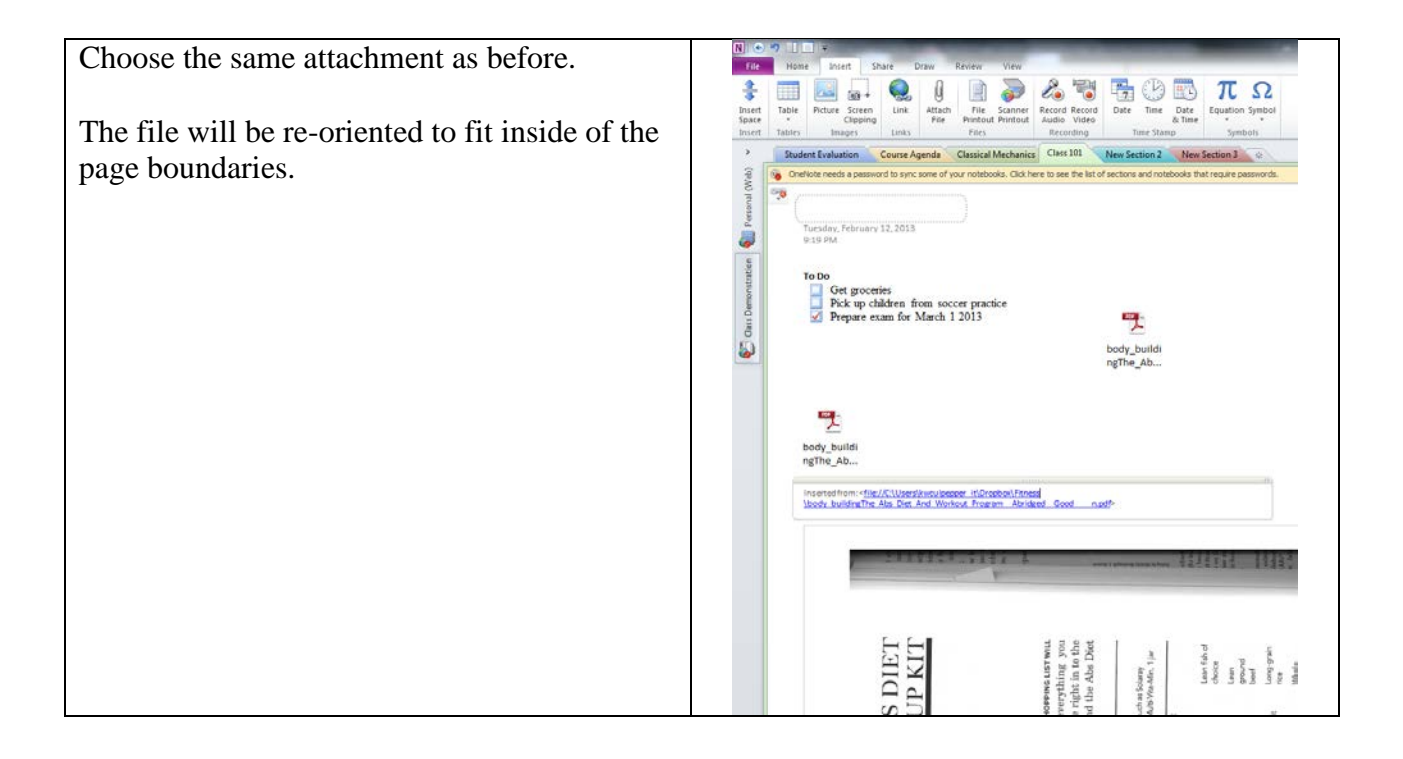

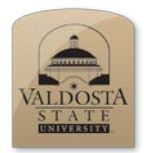

*Draw on a Page*

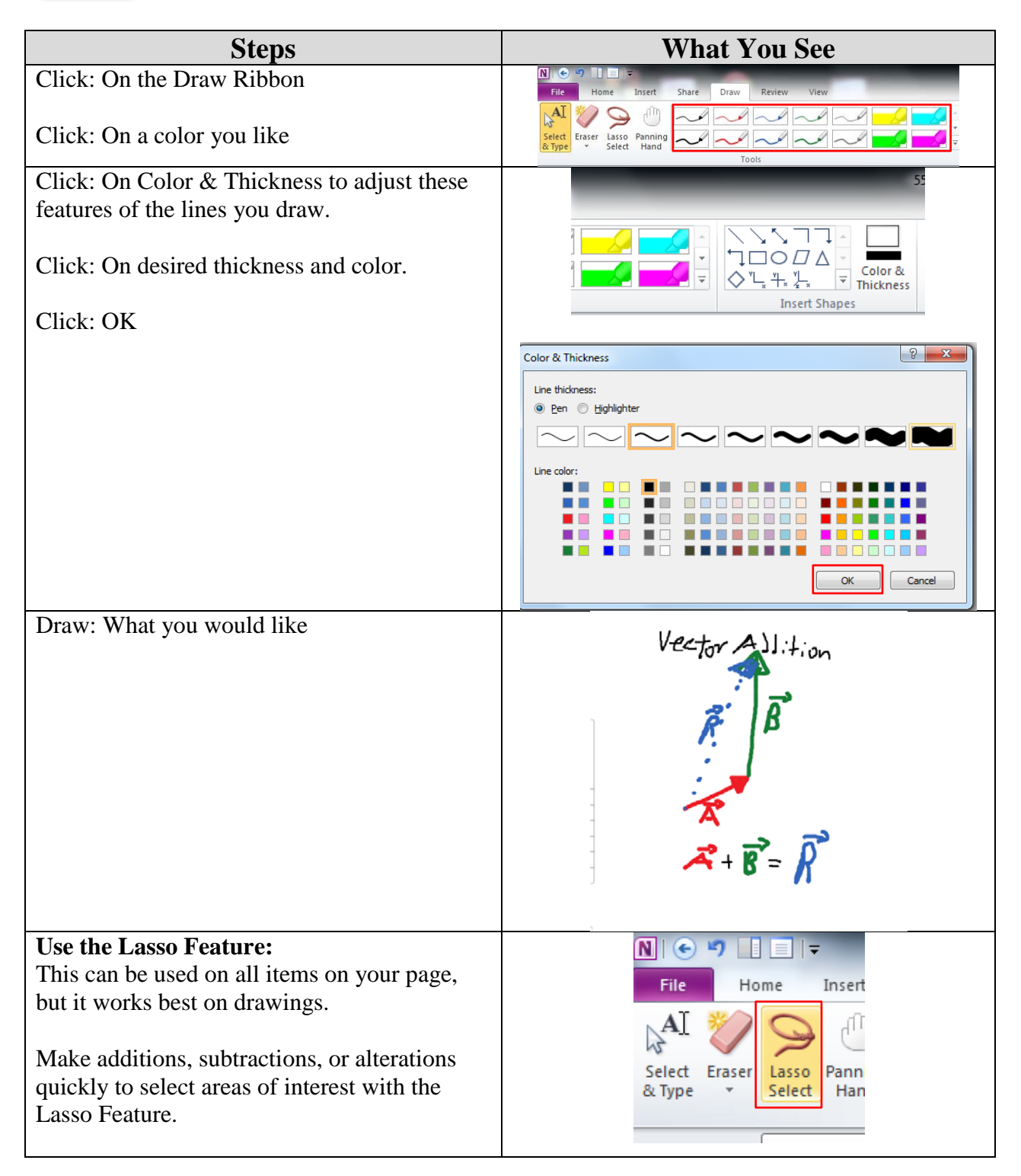

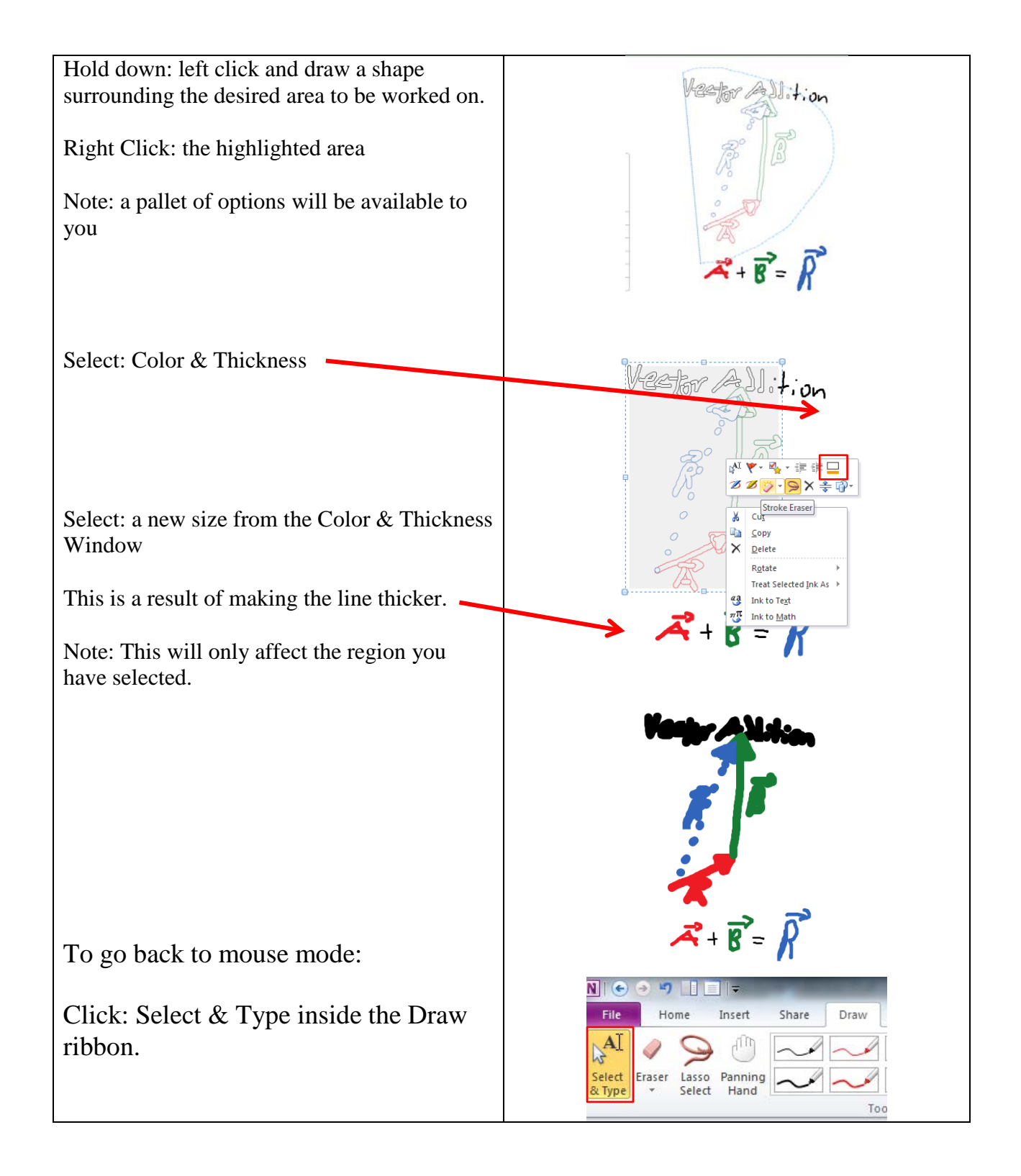

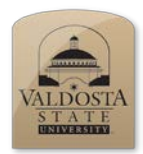

*Recording an Audio Note Demonstration Only*

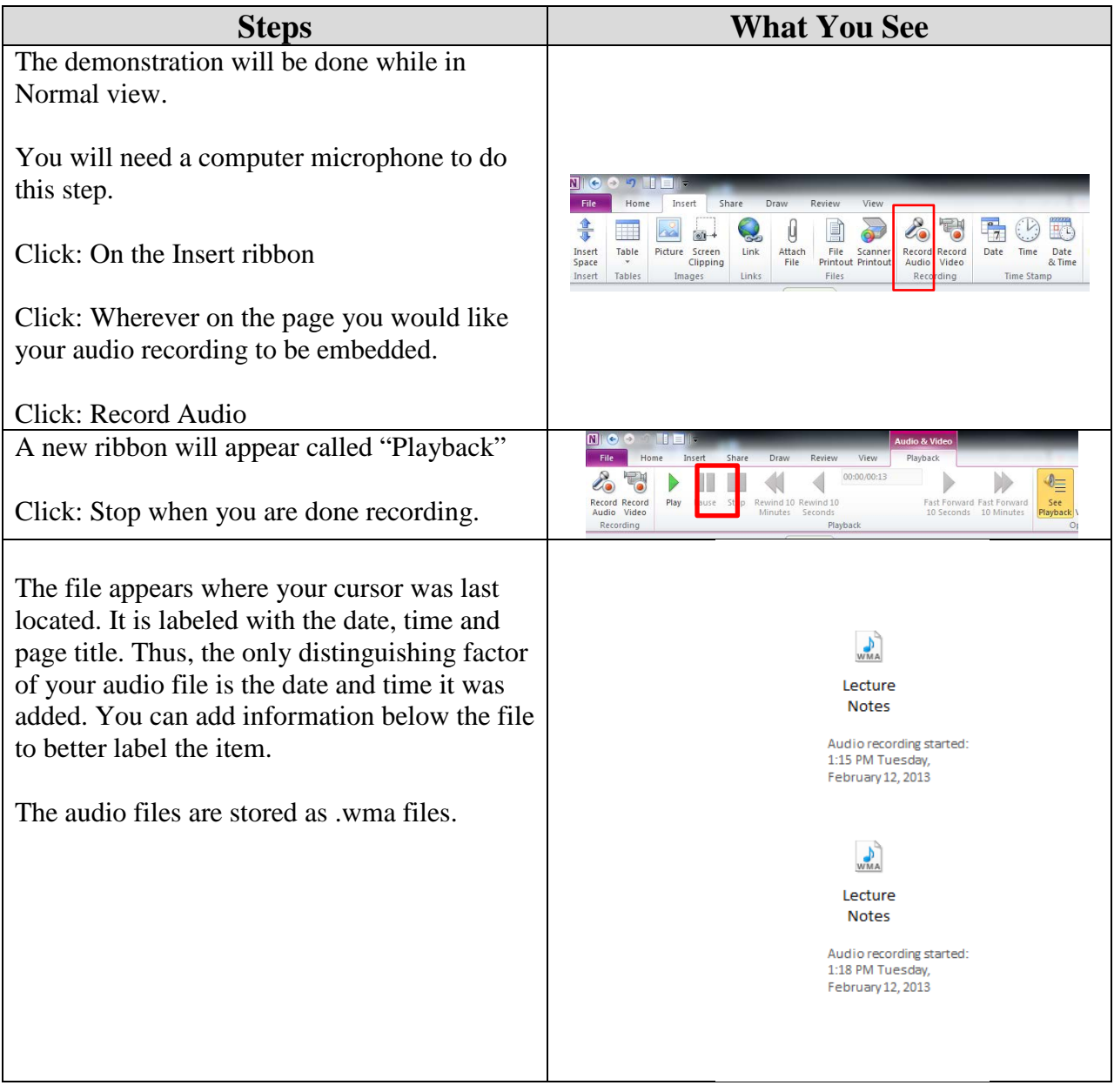

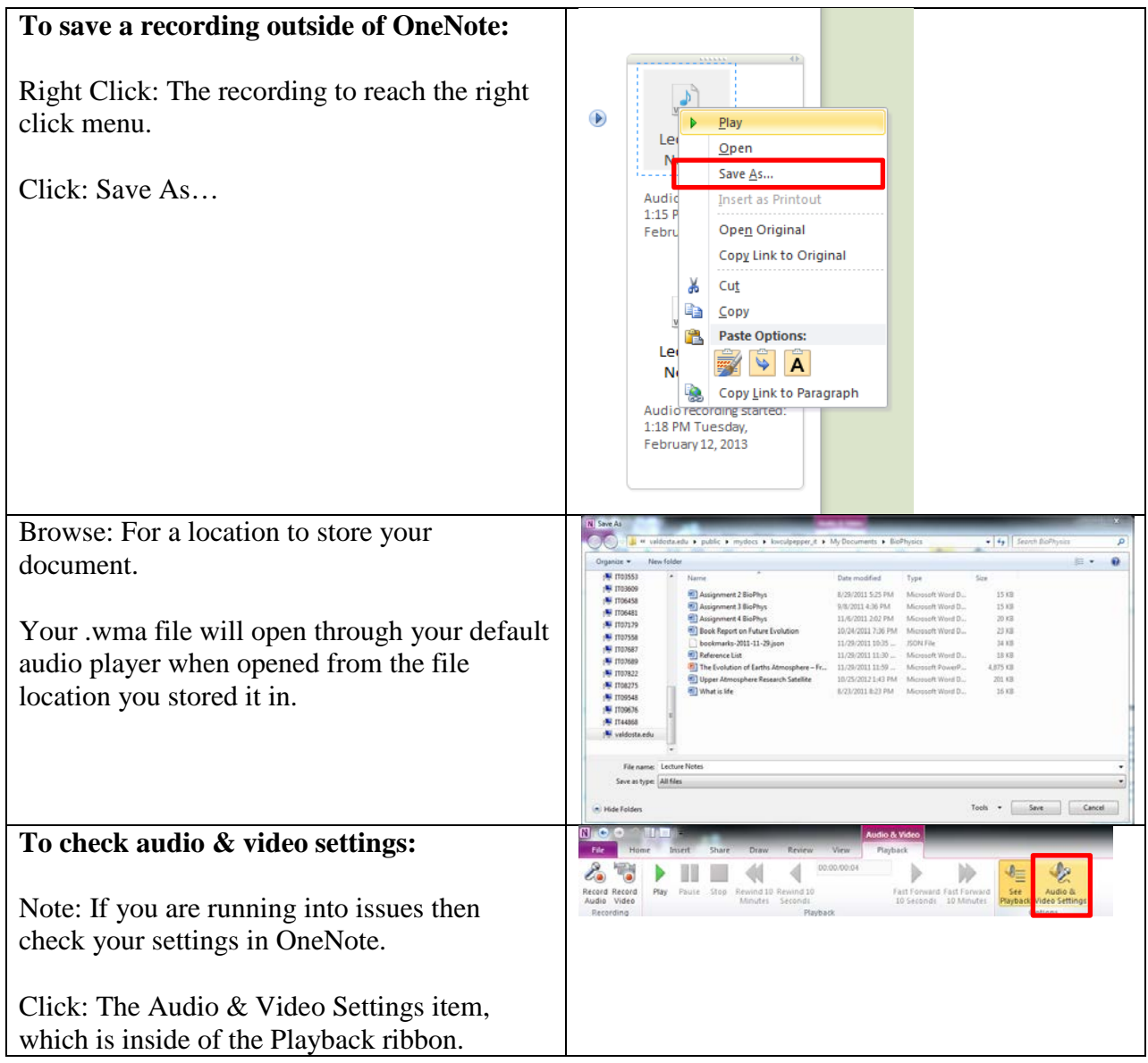

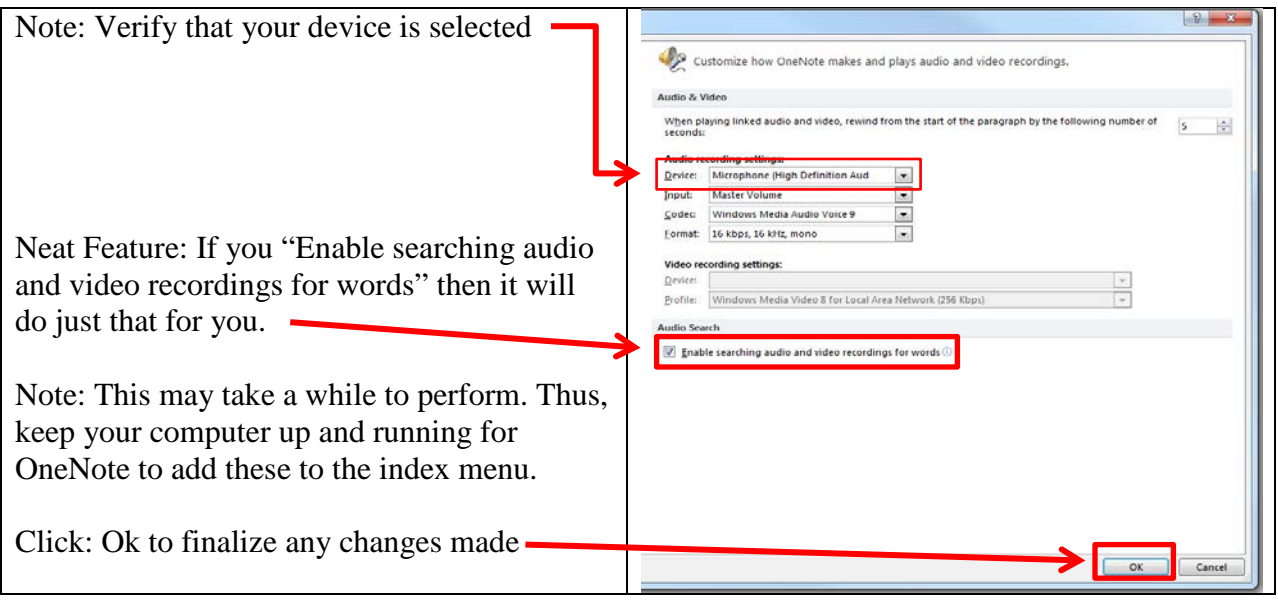